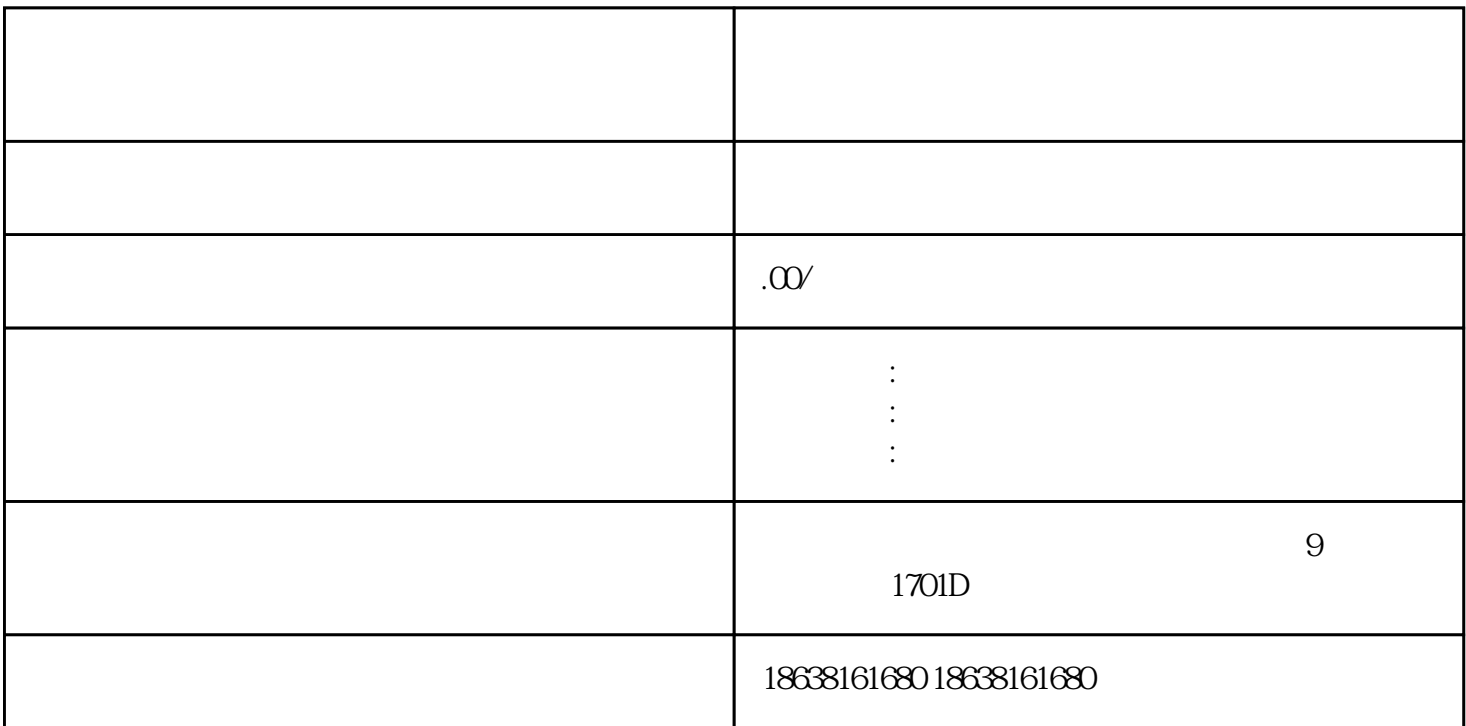

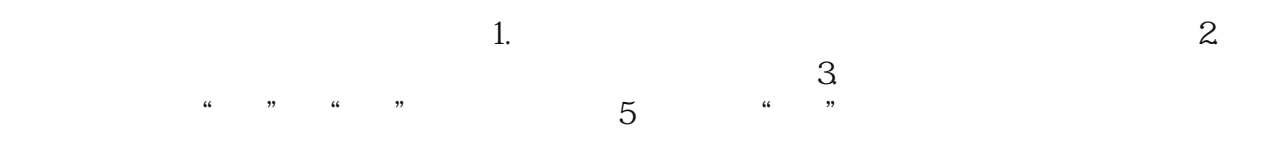

 $5$  ( )

 $($  $($  as a set of  $\mathbb{1}$  $($ ),  $1$  ( $)$ 

 $50M$  (  $\qquad$  )

 $1$ 

 $1$ 

 $1$ 

 $1$